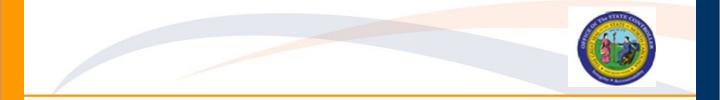

## OM200- Organizational Management Reference Guide

**PPOSE Navigation Tips** 

# **OM** Navigation

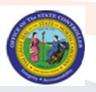

| OM Object Relationship Types     |                                 | SAP Icons                                                                                                    |  |
|----------------------------------|---------------------------------|----------------------------------------------------------------------------------------------------|--|
| Relationship<br>Type             | Relationship<br>Description     | Use the following icon legend to identify organizational objects                                                                                                    |  |
| Reports (line) to (A/002)        | Org Unit to Org Unit            | displayed in SAP:                                                                                                    |  |
| Is line supervisor<br>of (B/002) | Org Unit to Org Unit            | □ Organizational unit   □ Person                                                                                                    |  |
| Cost Center<br>(A/011)           | Org Unit to Cost<br>Center      | Position   S Task   Image: Constraint of the second second s |  |
| Incorporates<br>(B/003)          | Org Unit to Position            | Chief<br>Vacant position                                                                                                    |  |
| ls Managed by<br>(B/012)         | Org Unit to (Chief)<br>Position | Lag   Unoccupied position     State   Obselete Position     Lag   Position with several holders                                                                                                    |  |
| Describes (A/007)                | Job to Position                 |                                                                                                    |  |
| Belongs to (A/003)               | Position to Org Unit            |                                                                                                    |  |
| Is described by (B/007)          | Position to Job                 |                                                                                                    |  |
| Holder                           | Person to position              |                                                                                                    |  |

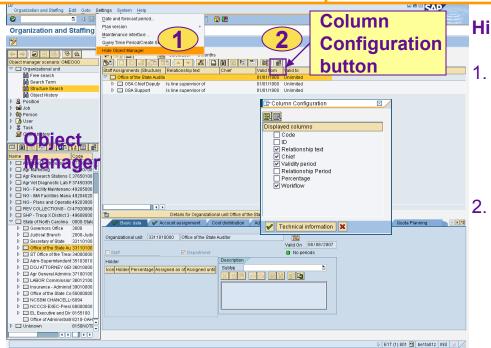

## Hide/Show Object Manager

- To hide or show the Object Manager, select the Settings menu.
- . To select the columns to be displayed click the Column Configuration button.

# **PPOSE Screen Layout**

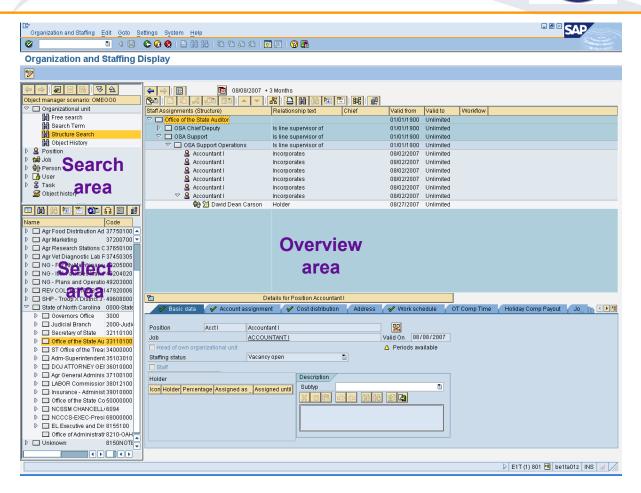

This is the initial screen for displaying the organization and staffing structure.

- **Search area** The top left portion of the screen, which is used to search for individual organizational objects according to your search criteria.
- Select area The bottom left portion of screen is the Selection area (search results area), where the organizational objects appropriate to your search appear. By double-clicking on an object in this area, you can transfer the object to the top right portion of the screen, which is the Overview area.
- **Overview area** In the overview area, you can view the object within its appropriate organizational environment.
- **Detail area** The bottom area of the screen, referred to as the Detail area, is where you can view the object in more detail.

# **PPOSE screen buttons**

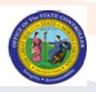

| Button   | Description                                                                                                    |  |
|----------|----------------------------------------------------------------------------------------------------|--|
| <b>6</b> | The "Goto" button allows you to view the organizational<br>structure in different ways. For example, by selecting<br>Organizational structure you can view only the<br>organizational units without any position information.<br>By selecting Staff assignments (structure), you can view<br>both the organizational units and the positions attached<br>to them. |  |
|          | The "One level up" button allows you to view the structure one level above the point you are currently viewing.                                                                                                    |  |
|          | The "Column Configuration" button allows you to select<br>the columns you would like to view for example, Object<br>ID Number or Validity Period.                                                                                                    |  |
|          | The "Icon legend" button allows you to view a legend of what various icons represent within the organizational structure.                                                                                                    |  |
|          | The "Large/small results list" button allows you to maximize or minimize the view of the search area.                                                                                                    |  |
|          | The "Date and preview period" button allows you to view<br>the organizational and reporting structure as of a<br>specified past, present, or future date.                                                                                                    |  |
|          | This button minimizes the Detail area of the screen to expand the Overview area.                                                                                                    |  |
|          | This button maximizes the Detail area of the screen to view the detailed information pertaining to an object.                                                                                                    |  |

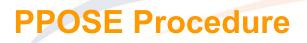

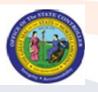

## To change the organization you are viewing:

1. Ensure you have the Object Manager window displayed on the left side of the screen. It looks like this:

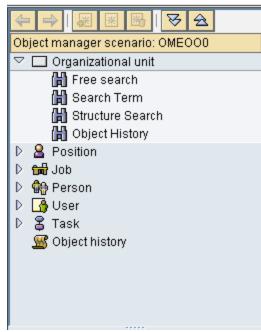

If the Object Manager does not appear on your screen, use the menu path Settings > Show Object Manager (this same menu path allows you to hide the Object Manager if you do not need to search for other organization units).

Click on 🛗 Search Term n the top panel to open a search window.

2. From the search window, enter the text name of the org unit you are searching for, or alternatively, enter the 8-digit org unit number.

| 🖻 Find Organizational unit 🛛 🛛 🖂 |                       |  |  |
|----------------------------------|-----------------------|--|--|
| With name                        | Office <mark>*</mark> |  |  |
| Assigned                         |                       |  |  |
| to<br>Object                     |                       |  |  |
| Find 🔀                           |                       |  |  |

3. Click the **Find** button to generate a list of org units matching your search criteria.

# **PPOSE Procedure (Con't)**

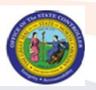

4. Look in the results pane (the bottom portion of the Object Manager) and double click on the organization unit for which you wish to display the organizational structure.

| 💷   🤮   🗧 🐬 🍞 🖻   🔤 🖉 🖬   📆<br>Hit list |                                   |            |
|-----------------------------------------|-----------------------------------|------------|
| Existen                                 | Name                              | ID         |
|                                         | Office of the State Auditor       | O 10000008 |
|                                         | Office of the State Controller    | O 10000027 |
|                                         | Office of Administrative Hearings | 0 10000033 |

## To hide the details section of the screen:

1. To toggle the details of the screen contains some additional details for each org unit, position, or person selected, but can be hidden to make it easier to view the org structure.

Details for Organizational unit Office of the State Auditor

The details section of the screen contains some additional details for each org unit, position, or person selected, but can be hidden to make it easier to view the org structure.

#### To view the organizational structure:

 There are several different types of views available from the Organization and staffing Display screen. To show org units, positions (including the "chief" designation), and people, click the Goto button (located in the menu bar above the main

section of the window) and select Staff assignments (structure)

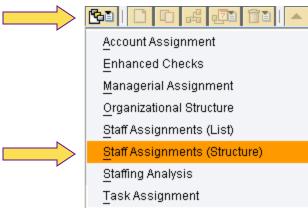

8

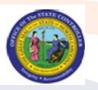

## To view the organizational structure (Continued):

2. You can view different parts of the organization using the key below:

| lcon       | Description                                                                                                    |
|------------|----------------------------------------------------------------------------------------------------|
|            | This icon denotes an organizational unit. The long text<br>description is noted immediately to the right of the icon, and<br>the short text description is available in the "Code" column.<br>The name of the person holding the "chief" position for this<br>organizational unit is listed in the "Chief" column. |
| 8          | This icon denotes a position and is listed under the appropriate<br>organizational unit. The long text description is noted<br>immediately to the right of the icon, and the short text<br>description is available in the "Code" column.                                                                          |
| 2          | This icon denotes the "chief" position for an organizational unit.<br>A position becomes a "chief" position when the relationship<br>"Manages…" is established between the position and org unit<br>to signify the org unit manager.                                                                               |
| <b>6</b> 0 | This icon denotes a person. People are listed under the positions that they are holding.                                                                                                    |

## To view other options

1. To view other options, click the Column configuration button the toolbar. This lets you view other information about the organization you are viewing (such as relationship description, the ID numbers for each organizational object.

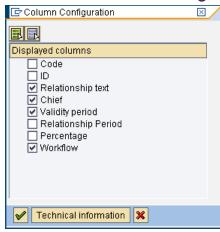